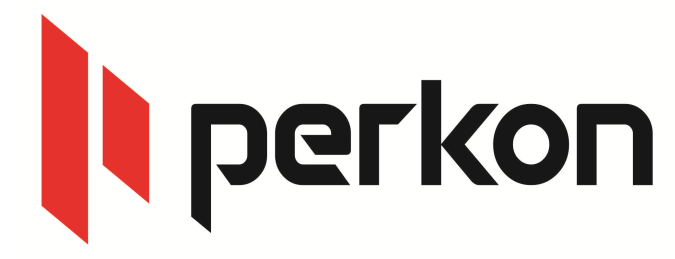

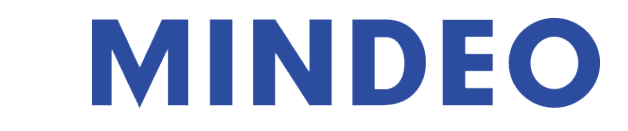

## **MS3390 - MS3590**

## Okunan barkodlara adet girilmesi

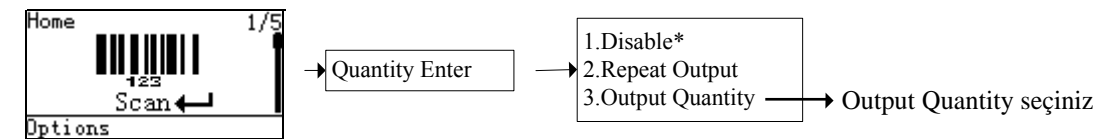

Seçim yapıldıktan sonra, barkod okutturuldu unda adet giri i aktif olacaktır. Örnek format: ''Barkod virgül adet'' ''xxxxxxx,15''

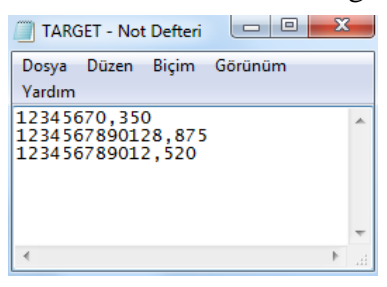

Ayraç karakteri belirlemek;

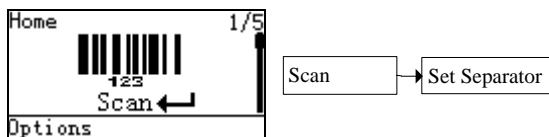

**(Eski versiyon cihazlarda)**

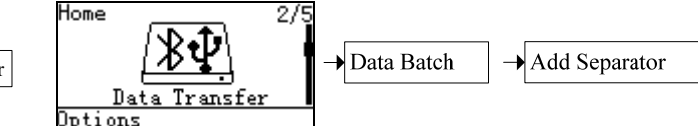

Ayraç karakteri olarak 4 adet e ittir karakteri belirlenmi tir "===="

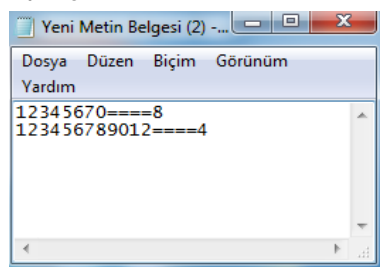

Aynı barkod dan kaç adet okutulmuş ise, otomatik toplanması ve adet olarak yazılması

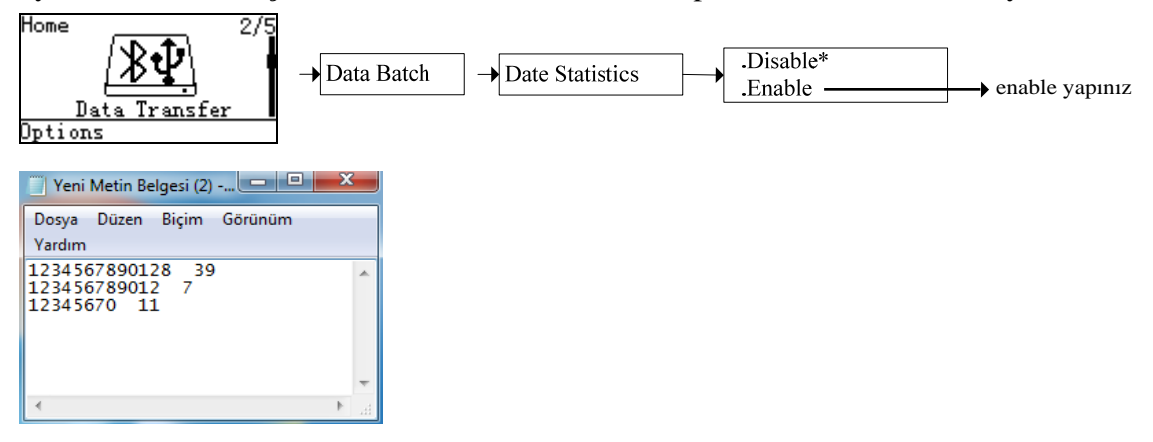

yi çalı malar dileriz... ercan.yavuz@perkon.com.tr adresine mail yoluyla gönderebilirsiniz Soru, görü veya önerilerinizi